# Osprey Approach: [CRM6 Billing](https://support.ospreyapproach.com/guides/crm6-billing-run-the-crm6-11-report/) - Run [the CRM6/11](https://support.ospreyapproach.com/guides/crm6-billing-run-the-crm6-11-report/) report

This help guide was last updated on Mar 16th, 2021

The latest version is always online at [https://support.ospreyapproach](https://support.ospreyapproach.com/?p=33312).com/?p=33312

[Click here for a printer-f](https://support.ospreyapproach.com/guides/crm6-billing-run-the-crm6-11-report/?print)riendly version

Osprey can provide you with a CSV file to upload all your criminal claim automatically posting all the bills and receipts for your legal aid claims.

## System Setup

To use the CRM6 auto billing, the system must first be set up correctly. produce the CRM6/11 reports and post the bills and receipts yourself ma recommend use of the auto billing functionality.

Please use ouh equatiod censure your system is set up correctly for the CRM6

## Set up your matters for billing

Each matter that you wish to claim for must be correctly set up within th billing. To run through ourhebreck list click

### Run the reports and bill your matters

Currently, the CRM6 report MUST be run using Internet Explorer.

To run the CRM6 and 11 reports, navigate to Reports > Miscellaneous > that Microsoft Excel is not currently running.

Select the CRM6 & CRM11 report from the Report: list box.

Leave the Start Date as entered.

Select the Branch you wish to run the matters for.

Leave the currency as Pound Sterling.

If you wish, you can select the Class to run, or leave as All for all claim types.

Click Run Validation. The list of matters available to bill will show.

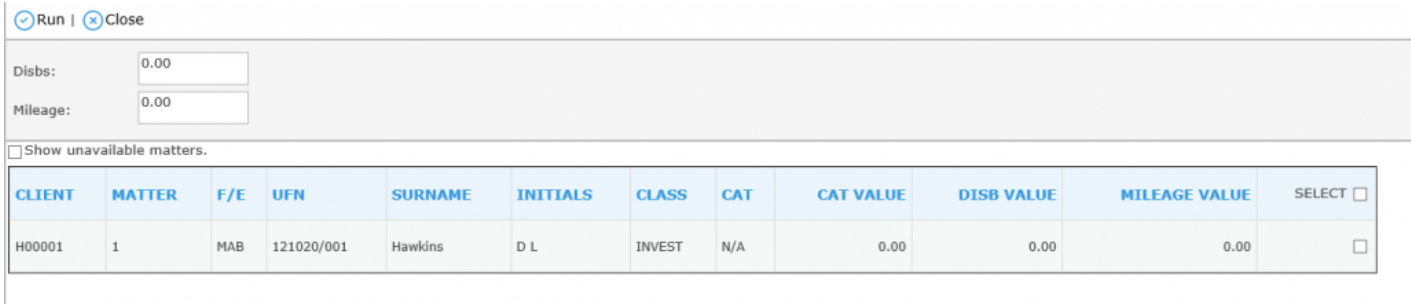

Tick each matter that you wish to bill, if any disbursements have been posted to the client ledgers, these will appear to the right of the list, and you can select whether they are vatable or not (default is vatable).

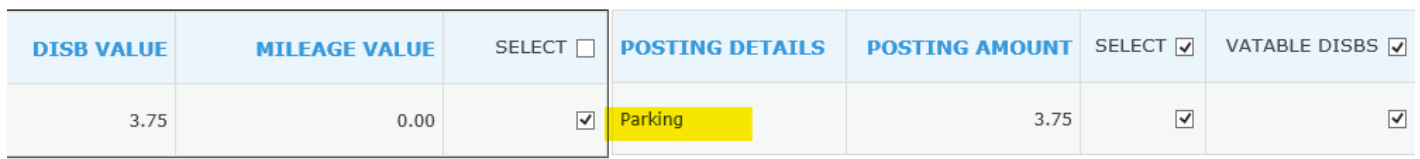

When ready to run the billing, select Run in the top left hand corner. If you have selected to auto bill your matters, you will see a prompt displaying the posting date that the system will use, please check this carefully and select Cancel if incorrect, or OK if correct. If the posting date is incorrect you will need to amend this from Supervisor > Financial Periods > Set Posting Period Date.

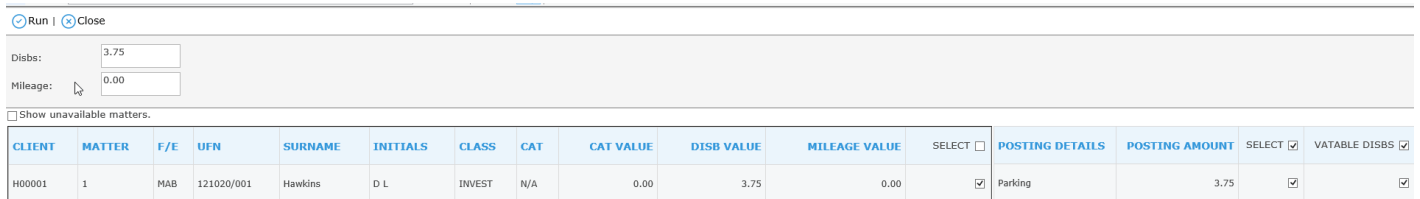

#### **Click to enlarge**

When you are happy that the posting date is correct, click OK to run the CRM6/11. Excel will open. Wait for the spreadsheet to finish its calculations, then enter the submission date in the summary page box C3 as shown below. You can print this page if you wish to compare with the LAA portal summary sheet.

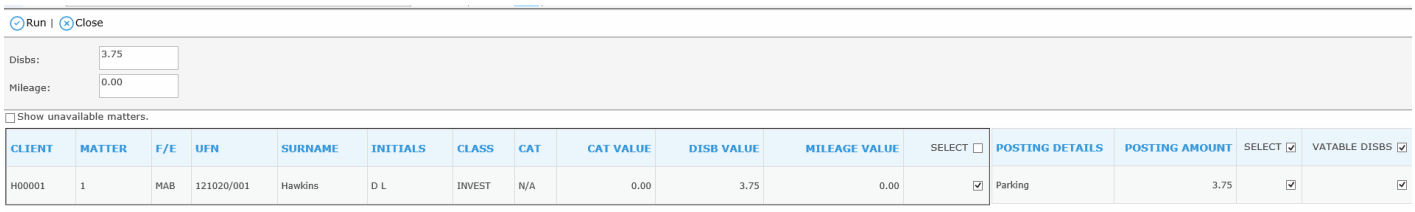

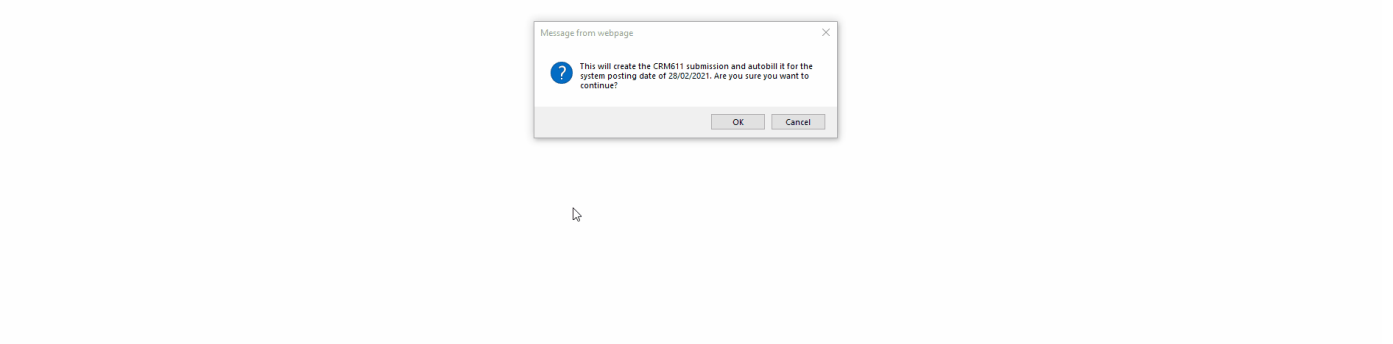

#### **Click to enlarge**

## Print your CRM11s

#### To print the CRM11s from the spreadsheet, select the CDS11 form tab, then click the Print All button:

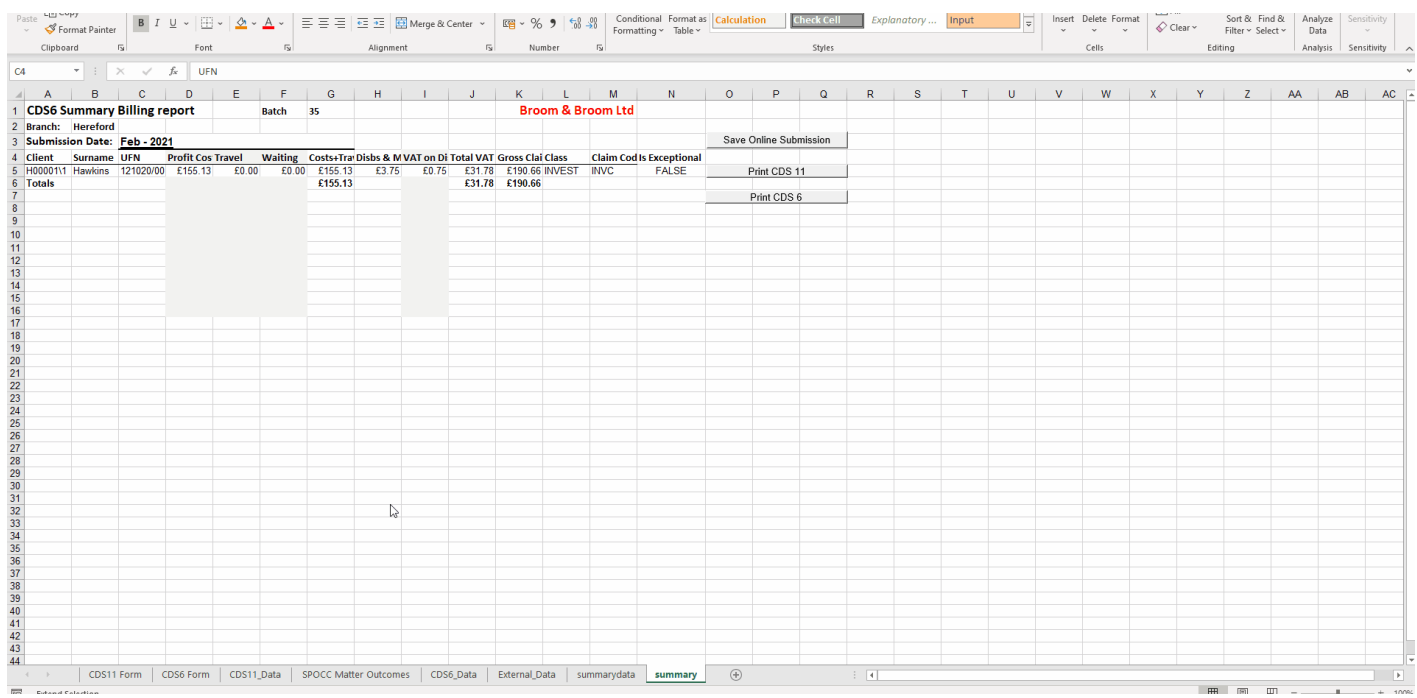

**Click to enlarge**

# Print your CRM6s

#### If you wish, you can also print your CRM6s for your records. Navigate to the CDS6 Form tab, and click the Print All button:

| Paste --<br>Paste<br>VFormat Painter                                                                                                    | B I U ~   ⊞ ~   소 ~ A ~   글 글 글 글 글 圓 Merge & Center ~   �� ~ % 9   18 - %                                                                                                    |                     |                                                                                                    |                                             |                     |                              |        |  | Conditional Format as Calculation<br>Formatting v Table v |  |             |  |  | <b>Check Cell</b> |          | Explanatory |    | Input     |    | Insert Delete Format |       |    | $\oslash$ Clear $\sim$ |                | Sort & Find &<br>Filter v Select v             | Analyze<br>Data | Sensitivity<br>$\mathrel{\scriptstyle\vee}$      |               |
|----------------------------------------------------------------------------------------------------|----------------------------------------------------------------------------------------------------|---------------------|----------------------------------------------------------------------------------------------------|---------------------------------------------|---------------------|------------------------------|--------|--|-----------------------------------------------------------|--|-------------|--|--|-------------------|----------|-------------|----|-----------|----|----------------------|-------|----|------------------------|----------------|------------------------------------------------|-----------------|--------------------------------------------------|---------------|
| Clipboard                                                                                                    | 反<br>Font                                                                                                    |                     |                                                                                                    | Alignment                                   |                     |                              | Number |  |                                                           |  |             |  |  | Styles            |          |             |    |           |    |                      | Cells |    |                        | Editing        |                                                | Analysis        | Sensitivity                                      |               |
|                                                                                                    | $\mathbf{r} + \mathbf{X} \times \mathbf{y} + \mathbf{f}$                                                                                                    |                     |                                                                                                    |                                             |                     |                              |        |  |                                                           |  |             |  |  |                   |          |             |    |           |    |                      |       |    |                        |                |                                                |                 |                                                  |               |
| $\mathbf{C}$<br>$\mathcal{A}$                                                                                                    | $\mathsf{D}$                                                                                                    | $E$ $F$ $G$         |                                                                                                    | $ H $ $ I $ $ J K L M N O P Q R S T $ $ U $ |                     |                              |        |  | $V$   W   X   Y   Z                                       |  |             |  |  | AA                |          | AB          | AC | <b>AD</b> | AE | AF                   |       | AG | AH                     | $\overline{A}$ | AJ.                                            | AK              | AL $\left  \begin{array}{c} \end{array} \right $ |               |
| $\overline{2}$                                                                                                    | <b>Claim Cost Summary</b>                                                                                                    |                     |                                                                                                    |                                             |                     | <b>CRM11</b>                 |        |  |                                                           |  |             |  |  |                   |          |             |    |           |    |                      |       |    |                        |                |                                                |                 |                                                  |               |
| Print All                                                                                                    | <b>Sheet</b>                                                                                                    |                     | << Previous Form                                                                                   | < Previous Page                             | Next Page >         | Next Form >>                 |        |  |                                                           |  |             |  |  |                   |          |             |    |           |    |                      |       |    |                        |                |                                                |                 |                                                  |               |
| Class (delete where appropriate) -                                                                                                    |                                                                                                    | Investigations      |                                                                                                    |                                             |                     |                              |        |  |                                                           |  |             |  |  |                   |          |             |    |           |    |                      |       |    |                        |                |                                                |                 |                                                  |               |
| $\begin{array}{r} 3 \\ 4 \\ 5 \\ 6 \\ 7 \end{array}$<br>$\begin{array}{c}\n8 \\ 9 \\ 10\n\end{array}$<br>should be used.<br><b>Hawkins DL</b> | a One form should be completed for each claim you make<br>a Where this claim refers to a Lower Standard Fee, Do not complete Profit / Core Cost information<br>a Where this claim relates to the Associated Class of Work, only Legal help claims should be recorded on this<br>form. Where Investigative Help and Legal Representation are being claimed the appropiate CLS claim form<br>Client surname and initial:<br>UFN: |                     |                                                                                                    |                                             |                     |                              |        |  |                                                           |  |             |  |  |                   |          |             |    |           |    |                      |       |    |                        |                |                                                |                 |                                                  |               |
| $\frac{11}{12}$ $\frac{13}{14}$ $\frac{14}{15}$ $\frac{16}{16}$<br>Our reference: H00001/1                                                    |                                                                                                    | 1 2 1 0 2 0 / 0 0 1 |                                                                                                    |                                             |                     |                              |        |  |                                                           |  |             |  |  |                   |          |             |    |           |    |                      |       |    |                        |                |                                                |                 |                                                  |               |
| <b>Profit Costs</b>                                                                                                    | <b>Description</b>                                                                                                    | Rate £              | <b>Hours / Mins</b>                                                                                | <b>Net Total £</b>                          |                     | <b>VAT £</b> Gross Total     |        |  |                                                           |  |             |  |  |                   |          |             |    |           |    |                      |       |    |                        |                |                                                |                 |                                                  |               |
|                                                                                                    | Attendance - Own or Daty Solicitor                                                                                                    | 47.45               | 2:00                                                                                               | 94.90                                       | 18.98               | 113.88                       |        |  |                                                           |  |             |  |  |                   |          |             |    |           |    |                      |       |    |                        |                |                                                |                 |                                                  |               |
| $\frac{17}{1}$                                                                                                    |                                                                                                    |                     |                                                                                                    |                                             |                     |                              |        |  |                                                           |  |             |  |  |                   |          |             |    |           |    |                      |       |    |                        |                |                                                |                 |                                                  |               |
| 18                                                                                                    |                                                                                                    |                     |                                                                                                    |                                             |                     |                              |        |  |                                                           |  |             |  |  |                   |          |             |    |           |    |                      |       |    |                        |                |                                                |                 |                                                  |               |
| 19                                                                                                    |                                                                                                    |                     |                                                                                                    |                                             |                     |                              |        |  |                                                           |  |             |  |  |                   |          |             |    |           |    |                      |       |    |                        |                |                                                |                 |                                                  |               |
| $20\degree$                                                                                                    |                                                                                                    |                     |                                                                                                    |                                             |                     |                              |        |  |                                                           |  |             |  |  |                   |          |             |    |           |    |                      |       |    |                        |                |                                                |                 |                                                  |               |
| $^{21}$                                                                                                    |                                                                                                    |                     |                                                                                                    |                                             |                     |                              |        |  |                                                           |  |             |  |  |                   |          |             |    |           |    |                      |       |    |                        |                |                                                |                 |                                                  |               |
| $\frac{22}{2}$                                                                                                    |                                                                                                    |                     |                                                                                                    |                                             |                     |                              |        |  |                                                           |  |             |  |  |                   |          |             |    |           |    |                      |       |    |                        |                |                                                |                 |                                                  |               |
|                                                                                                    |                                                                                                    |                     |                                                                                                    |                                             |                     |                              |        |  |                                                           |  |             |  |  |                   |          |             |    |           |    |                      |       |    |                        |                |                                                |                 |                                                  |               |
| $\begin{array}{r} 23 \\ 24 \\ 25 \\ 26 \end{array}$<br><b>Disbursements</b>                                                                   | <b>Description</b>                                                                                                    |                     | <b>TOTAL</b><br>Rate £                                                                             | 94.90<br><b>Total</b>                       | 18.98<br><b>VAT</b> | 113.88<br><b>Gross Total</b> |        |  |                                                           |  |             |  |  |                   |          |             |    |           |    |                      |       |    |                        |                |                                                |                 |                                                  |               |
|                                                                                                    | <b>Total Diebarzemento</b>                                                                                                    |                     |                                                                                                    | 3.75                                        | 0.75                | 4.50                         |        |  |                                                           |  |             |  |  |                   |          |             |    |           |    |                      |       |    |                        |                |                                                |                 |                                                  |               |
|                                                                                                    |                                                                                                    |                     |                                                                                                    |                                             |                     |                              |        |  |                                                           |  |             |  |  |                   |          |             |    |           |    |                      |       |    |                        |                |                                                |                 |                                                  |               |
| $\begin{array}{r} 27 \\ 28 \\ 29 \\ 30 \end{array}$<br>Travel                                                                                 | <b>Description</b>                                                                                                    | Rate £              | <b>Hours / Mins</b>                                                                                | <b>Total £</b>                              |                     | <b>VAT £</b> Gross Total     |        |  |                                                           |  |             |  |  |                   |          |             |    |           |    |                      |       |    |                        |                |                                                |                 |                                                  |               |
|                                                                                                    |                                                                                                    |                     |                                                                                                    |                                             |                     |                              |        |  |                                                           |  |             |  |  |                   |          |             |    |           |    |                      |       |    |                        |                |                                                |                 |                                                  |               |
| $\frac{31}{2}$                                                                                                    |                                                                                                    |                     |                                                                                                    |                                             |                     |                              |        |  |                                                           |  |             |  |  |                   |          |             |    |           |    |                      |       |    |                        |                |                                                |                 |                                                  |               |
| 32<br>$\mathcal{A}=\mathcal{A}$                                                                                                    | <b>CDS11 Form</b>                                                                                                    |                     | CDS6 Form   CDS11_Data   SPOCC Matter Outcomes   CDS6_Data   External_Data   summarydata   summary |                                             |                     |                              |        |  |                                                           |  | $\bigoplus$ |  |  |                   | $\pm$ 31 |             |    |           |    |                      |       |    |                        |                |                                                |                 |                                                  | $\rightarrow$ |
|                                                                                                    |                                                                                                    |                     |                                                                                                    |                                             |                     |                              |        |  |                                                           |  |             |  |  |                   |          |             |    |           |    |                      |       |    |                        |                | $\mathbf{r}$ and $\mathbf{r}$ and $\mathbf{r}$ |                 |                                                  |               |

**Click to enlarge**

# Generate your CSV file for upload to the LAA portal

To generate your uploadable CSV file, navigate to the SPOCC Matter Outcomes sheet and click the Generate Online Submission button. Select the folder you wish to save the file into on your local machine or network drive, and click Save:

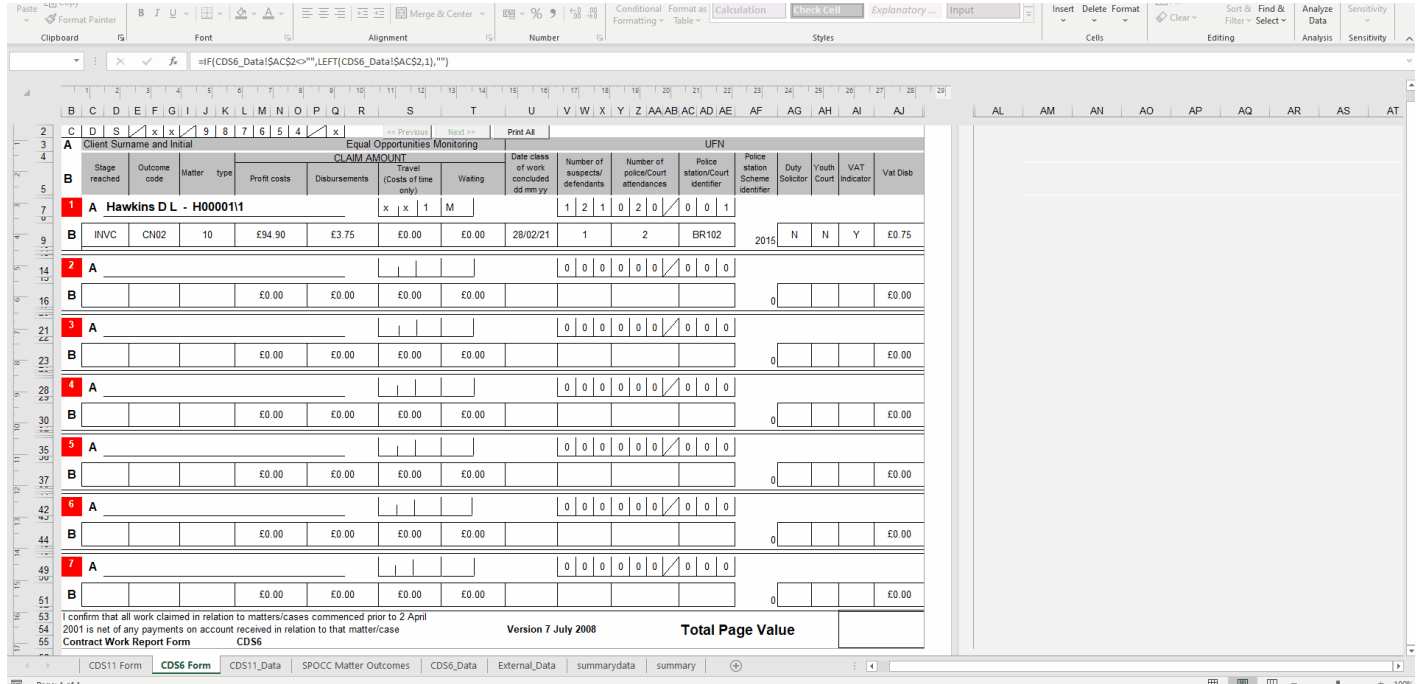

#### **Click to enlarge**

You can now log into your LAA account and upload the submission file.

Should you need to, you can reprint any submission batches that you have [her](https://support.ospreyapproach.com/guides/reprint-crm6-and-crm11-forms/)eo see our instruction guide.

## Balancing your LAA and Office Banks

Once you have uploaded the submission to the LAA web site, ensure that Summary back to the Osprey Billing Summary. Any changes you make to after uploading it will need to be replicated on Osprey, undoing and repo necessary.

You will need to transfer the balance from the dummy office bank you c reduce the balance on your monthly payments control ledger.

If the control ledger is a client ledger card, you need to use the posting select to post from the dummy bank. If the control ledger is a nominal, type of Payment, selecting to post from the dummy bank.

In the Banks and Journals area, select the dummy office bank and click

Tick the transaction you just posted on the dummy bank.

Now select to Tick by Ref and enter the batch number of the CRM 6 batch total equals the amount for that batch.

Once these items have all been ticked, the bank balance on your dummy